## **6.3 SHUMËFISHIMI I FUSHËS 996/997**

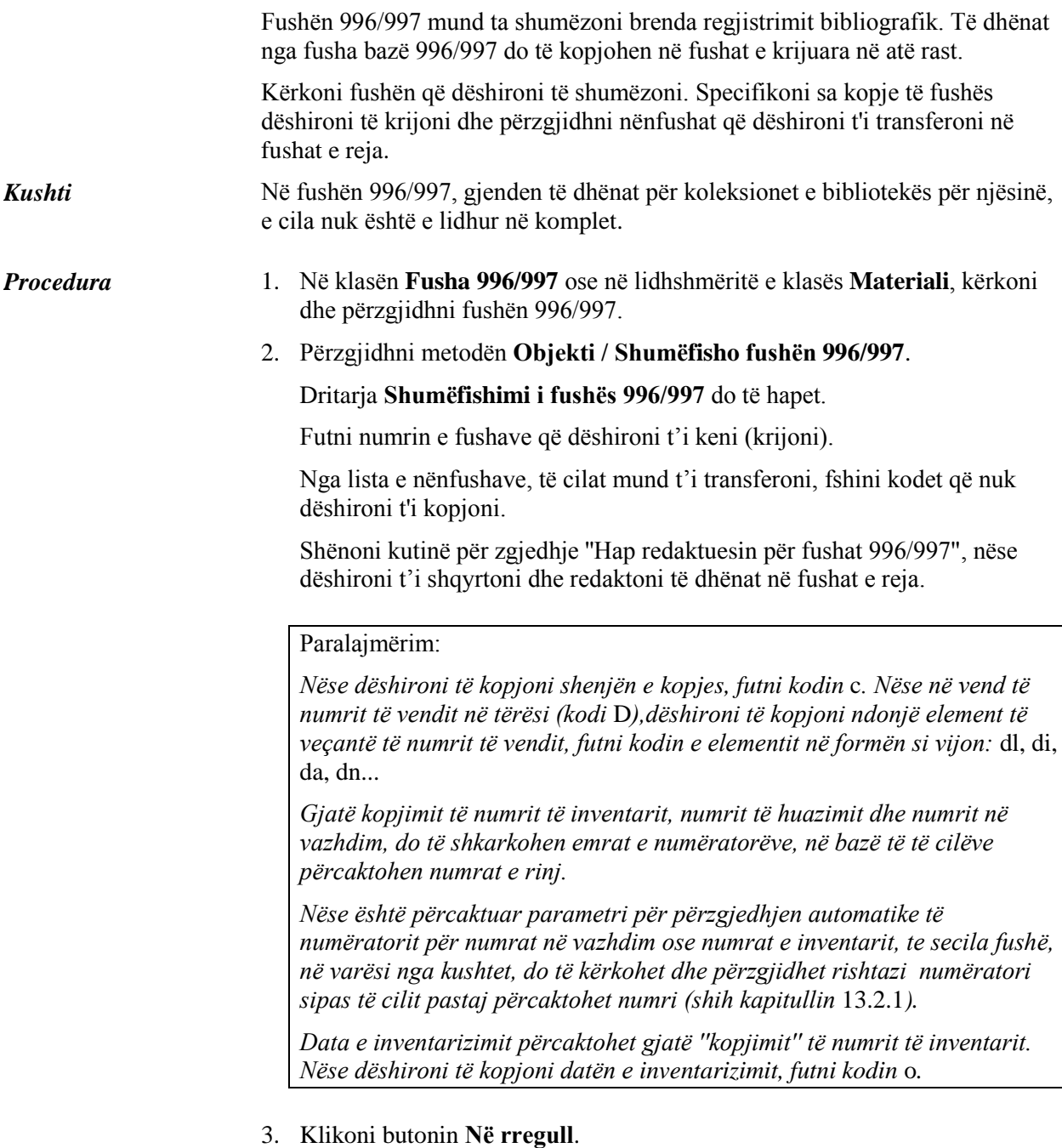

Do të hapet lista e fushave 996/997 që është krijuar. Ato mund t'i përzgjidhni dhe kështu t'i vendosni në hapësirën e punës.